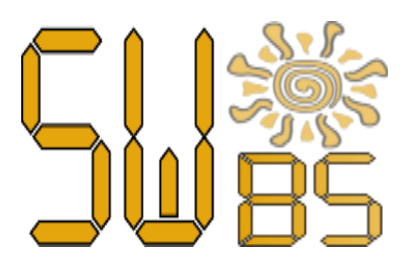

# Цифровой синтезатор радиовещания (SunWave Broadcasting System)

Система предназначена для организации радиовещания с хранением и обработкой всей необходимой информации «в облаке», без дополнительных технических мощностей и сложной настройки. При этом она позволяет поддерживать качество вещания на уровне современных стандартов и максимально автоматизировать весь процесс.

Также может использоваться для фонового озвучивания ресторанов, кафе, баров, магазинов. С выводом экстренной аудио информации в реальном времени.

Система основывается на некоторых инновационных принципах, отличающихся от применяемых в прочих системах схожей категории П.О.

Cостоит из:

- **1. Центрального сервера (где установлена сама система)**
- **2. Рабочего места АРМ для управления всей системой. Доступен как веб-клиент (тонкий) так и полный клиент.**
- **3. Различные клиенты для организации живых jam-сейшенов и трансляций**

# **Общий вид системы**

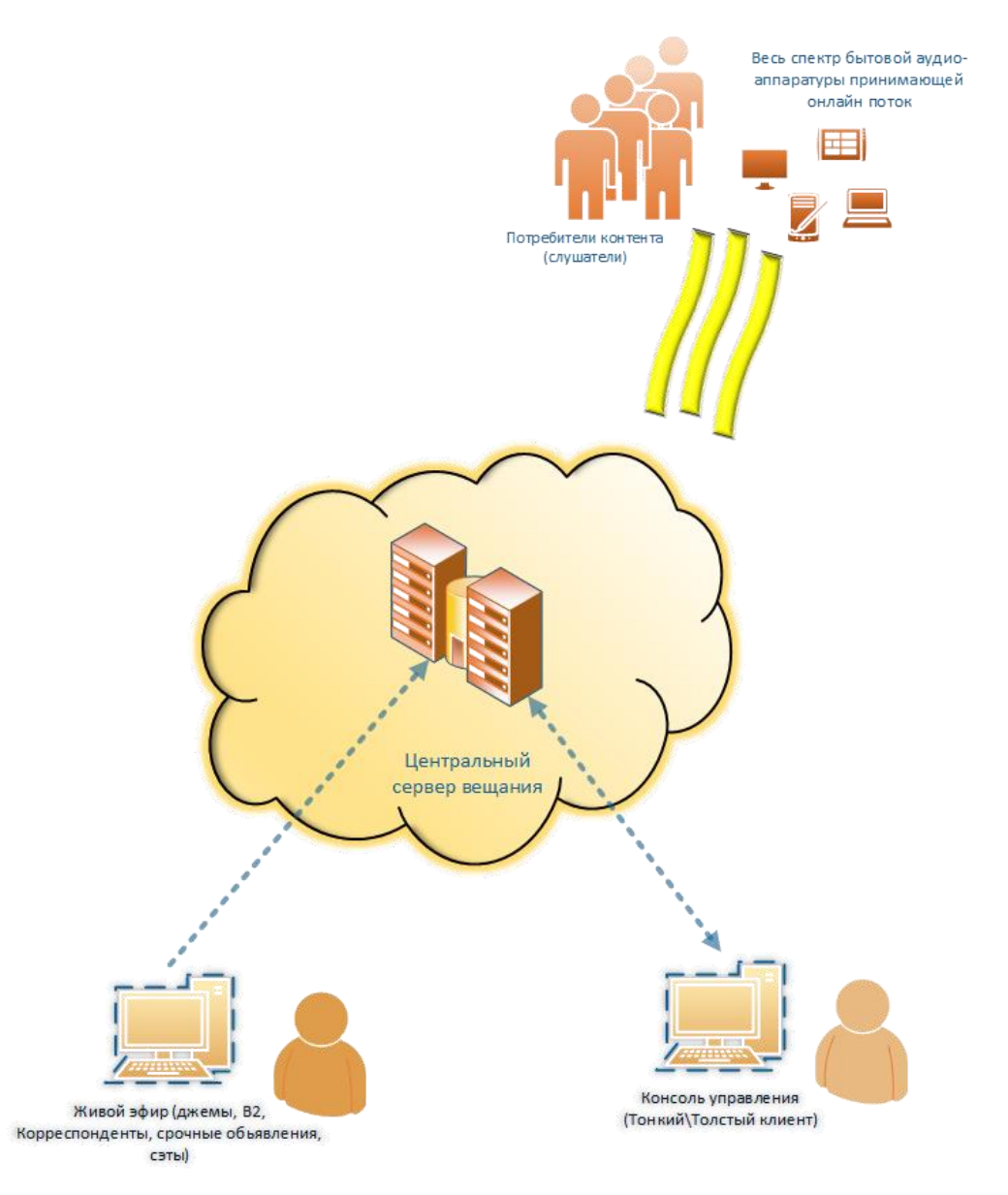

Все права защищены © 2013-2024 Wholesome Software (info@softdev.online) 2

#### Возможности системы:

- полностью готовое решение, содержащее весь необходимый функционал для организации радиовещания и сводящее к минимуму издержки
- интерактивное функционирование в реальном времени, безопасный доступ из любой точки мира (web, native), премодерация, квоты
- поддержка всех основных и популярных форматов аудиофайлов mp3, vorbis, flac, opus, wav, aac (MPEG4-Audio). 8-32бита, 11khz-96khz.
- автоматические точки начала и конца фонограммы, смещение DC, уровня громкости, BPM, beat grid-сетка у аудиофайлов
- автоматическое присвоение тэгов добавляемым файлам в архив исходя из их характеристик
- встроенный аудиоредактор для базовой обработки и предварительного прослушивания материала прямо из архива
- планировщик расписания эфира с возможностями построения сетки вещания на любое время (день, неделю, месяц и т.д.)
- интеллектуальный многофункциональный генератор плейлистов на основе простых в использовании шаблонов
- публично доступный и документированный интерфейс (API) для взаимодействия со сторонними решениями
- легкий, лаконичный и гибкий язык описания плейлистов и шаблонов позволяющий практически неограниченно расширять возможности вещателя
- журналирование всех операций системы и встроенный генератор отчетности и статистики
- широкие возможности разграничения прав доступа к разным элементам системы (RBAC)
- встроенные разнообразные эффекты начала и окончания воспроизведение фонограмм
- встроенные лимитер, компрессор, максимайзер, выравнивающие динамику выходного сигнала и обеспечивающие постоянный уровень громкости
- безопасный прием «живого вещания» внутрь системы и специальные режимы его микширования (Добавка, Полная замена, «умная» замена)
- выходной сигнал (master-out) одновременно в нескольких форматах (MP3, Vorbis, Opus, AAC, PCM ALSA Soundcard), снижает задержки
- обработка сигнала на всем пути по принципу наименьшего воздействия
- автоматическая запись копий эфирных передач и размещение в архиве для повторов

# **Общая схема процесса работы системы**

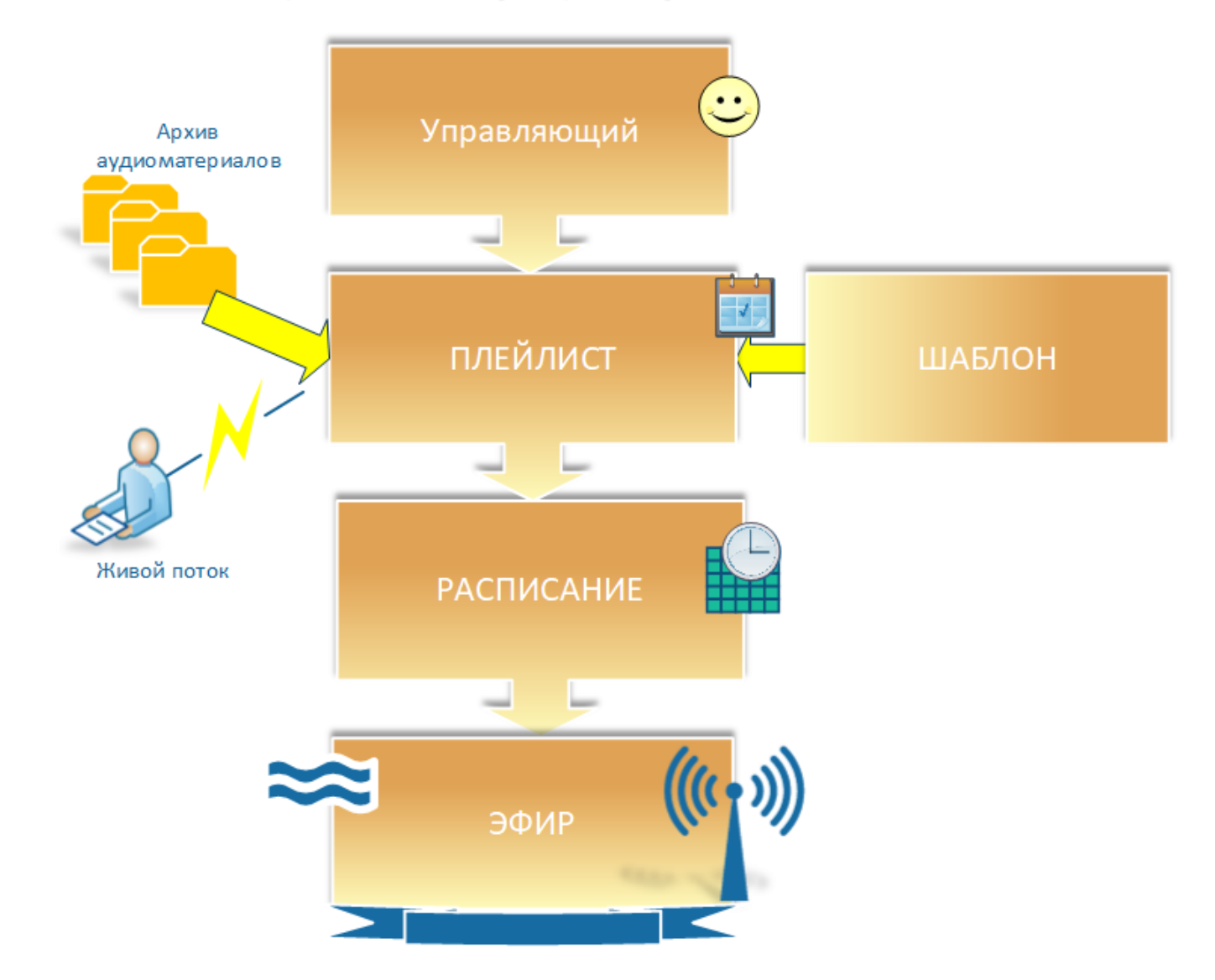

## **Общая схема работы вещателя**

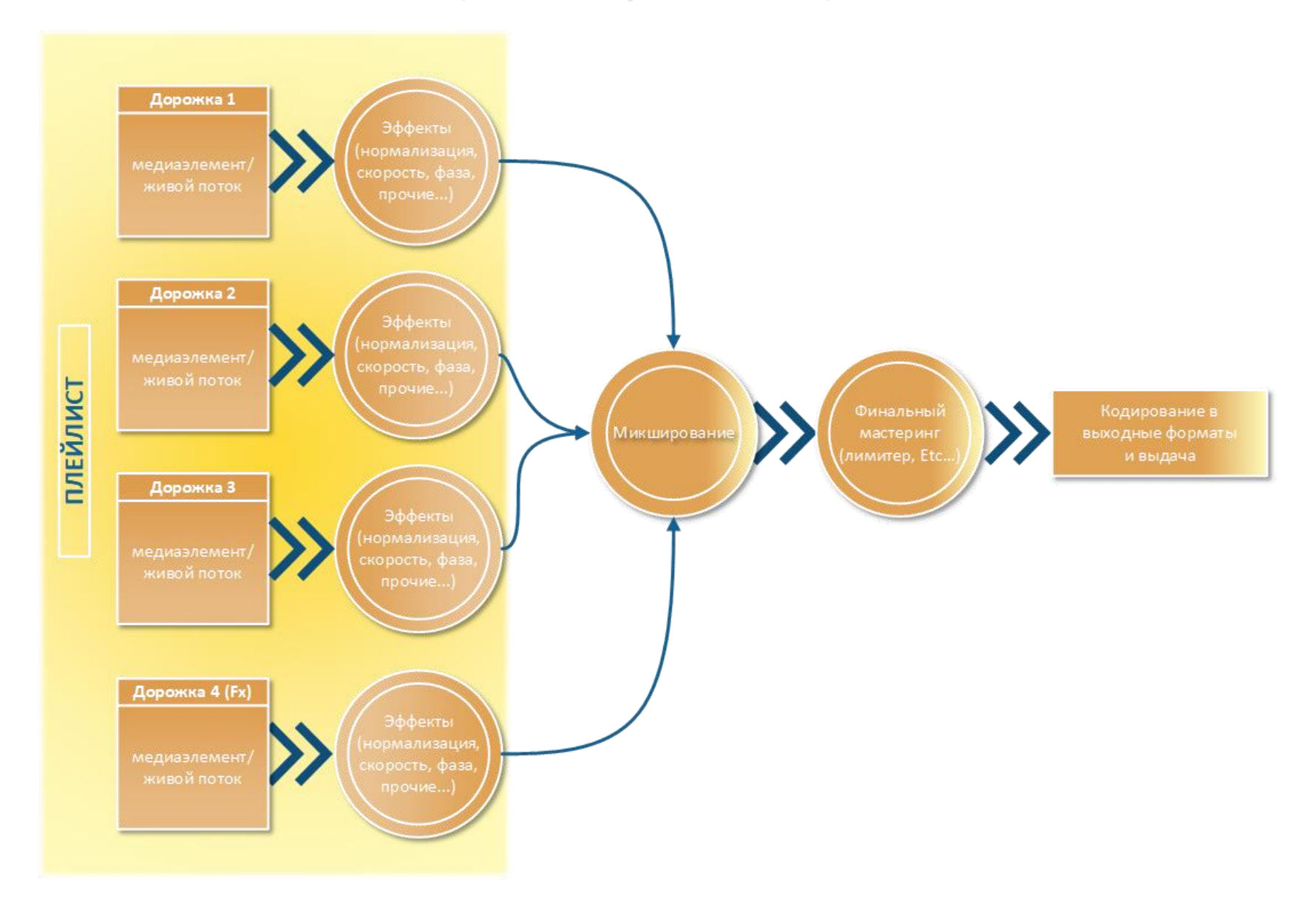

### УЧЕТНЫЕ ЗАПИСИ И ПРАВА

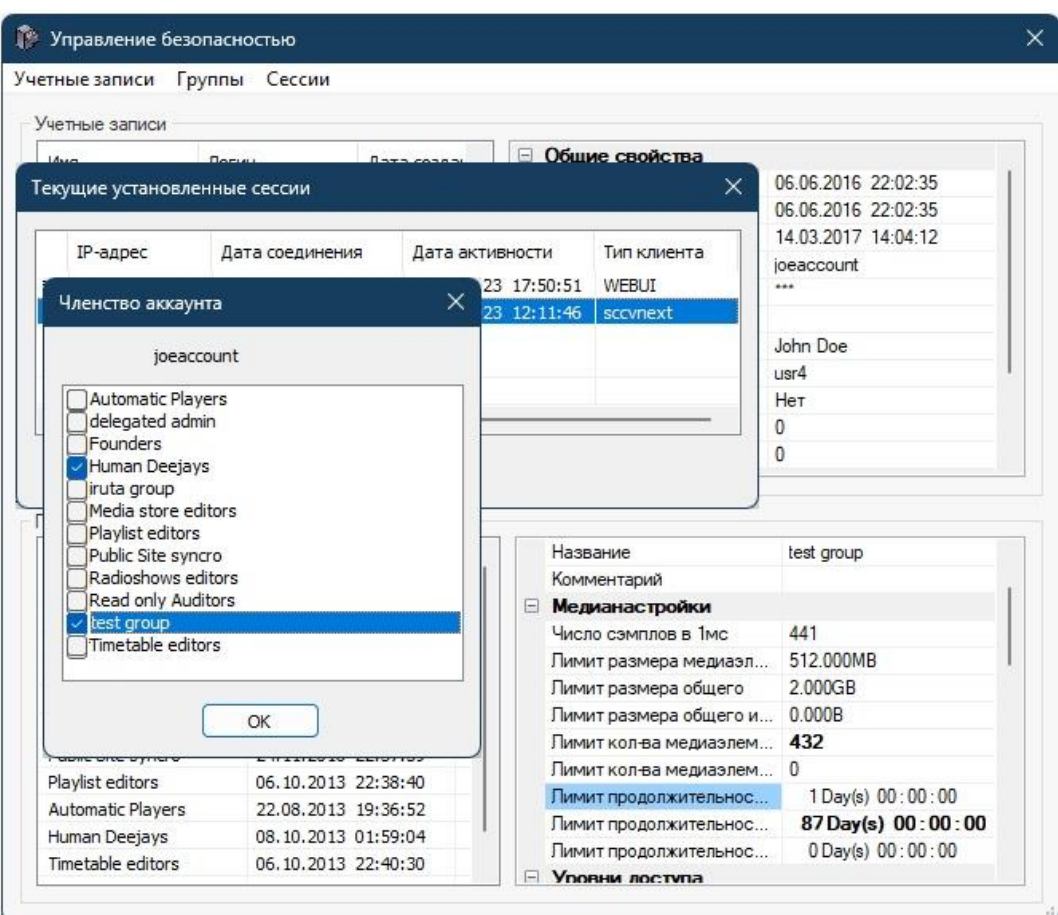

Права доступа в систему гибко разграничены по групповому принципу, что упрощает процесс администрирования системы. Таким образом, чтобы присвоить пользователю определенные права для работы с системой, он должен быть включен в определенную группу, обладающую этими правами.

Система групповых прав состоит из разделов, каждый из которых относится к определенной части системы. В каждом разделе несколько уровней прав.

Разграничение прав с большой гранулярностью позволяет построить эффективный рабочий процесс по управлению вещанием.

Журналирование всех операций (аудит) позволяет четко и однозначно отслежить ту или инную активность.

Пример: Ведущий радиопередачи может иметь право добавлять в свой раздел архива, новые записи фонограмм и они автоматически (пройдя опциональную модерацию) размещаются в архиве для вывода в эфир. При этом всё остальное содержимое архива этому пользователю может быть недоступно и не видно.

### **МЕДИАХРАНИЛИЩЕ**

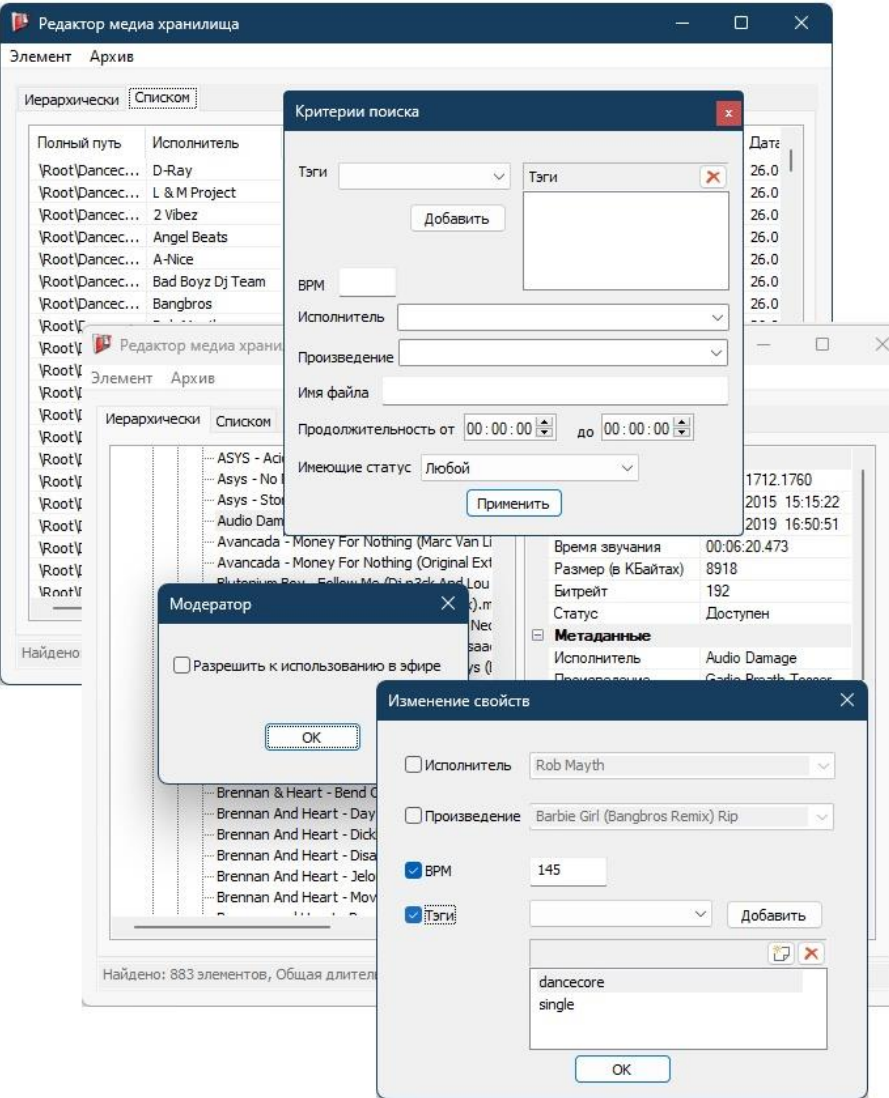

Медиахранилище – содержит все фонограммы, с которыми работает система.

Поддерживаются форматы **MP3**, **FLAC**, **VORBIS, OPUS**, **WAV**, **MP4** (*AAC*), с частотой дискретизации от *11кГц* до *96кГц*. Разрядность звука (битность) *8- 32*бита. При закачивании:

- файл проверяется на корректность,
- исключаются дубликаты уже имеющимся,
- нормализуются по уровню громкости,
- вносится корректировка фазы (при необходимости),
- рассчитывается скорость BPM,
- метки начала и конца первого фрагмента (cut in/out)

Закачивать файлы в архив можно двумя способами, от которых зависит быстрота появления файла в доступности:

- 1. Закачивание файлов непосредственно через консоль.
- 2. Закачивание файлов через web-интерфейс.

Важный момент: Хранилище позволяет только добавлять новые материалы, оно не позволяет никаким образом скачивать оригинал добавленных материалов «назад».

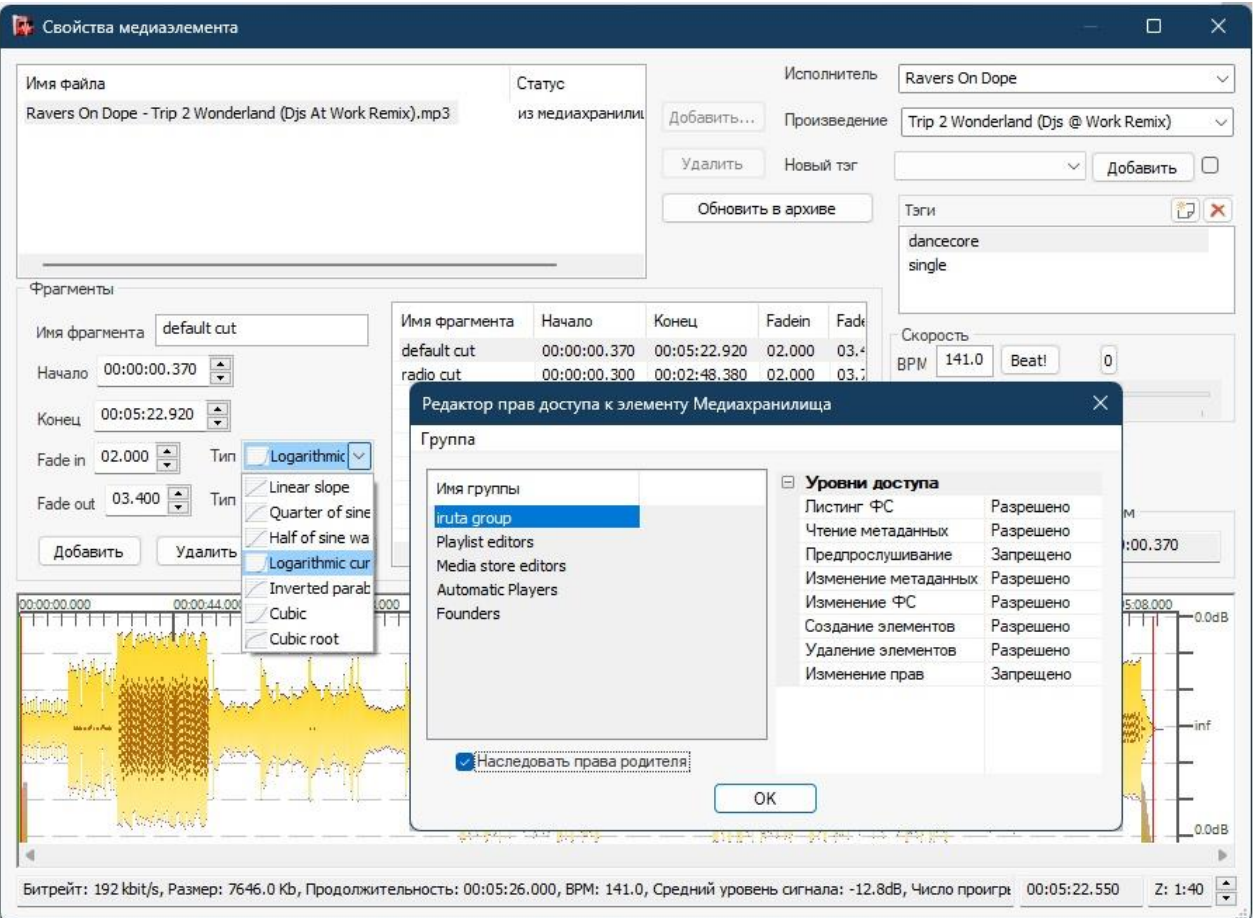

В системе предусмотрено 7 типов кривой огибающей громкости (спаде и нарастании её) Fade out / Fade in для эффектов начала и конца воспроизведения фонограммы.

Опционально, весь закачиваемый контент до разрешения на выход в эфир должен быть одобрен администраторами контента. Для этого предусмотрен отдельный интерфейс и роль в системе, где файлы ставятся в очередь, прослушиваются модератором, который, ознакомившись с материалом, дает разрешение на выпуск в эфир либо запрещают его.

Если модератор запрещает использование файла, он не уничтожается автоматически, а по-прежнему остается в архиве, чтобы в дальнейшем можно было рассмотреть причины запрета и, в случае ошибки, максимально оперативно открыть доступ трека в эфир.

Функции разметки фонограмм на фрагменты предоставляют удобный инструмент когда из одного большого файла можно выделить несколько более маленьких и использовать их по отдельному. Например отрезать от файла начало с заставкой оставив только сам контент радиошоу. И для всего этого не нужно использовать сторонние программы или иметь локально эту фонограмму закачивая её заново после нарезки. Все происходит мгновенно внутри системы!

# ПЛЕЙЛИСТЫ И ШАБЛОНЫ

Плейлист – это строгая последовательность фонограмм, размещаемых в хронологическом порядке с заданными эффектами воспроизведения. Для вывода плейлиста «в эфир» его размещают в расписании вещания. Для облегчения составления плейлистов в системе используется технология шаблонов.

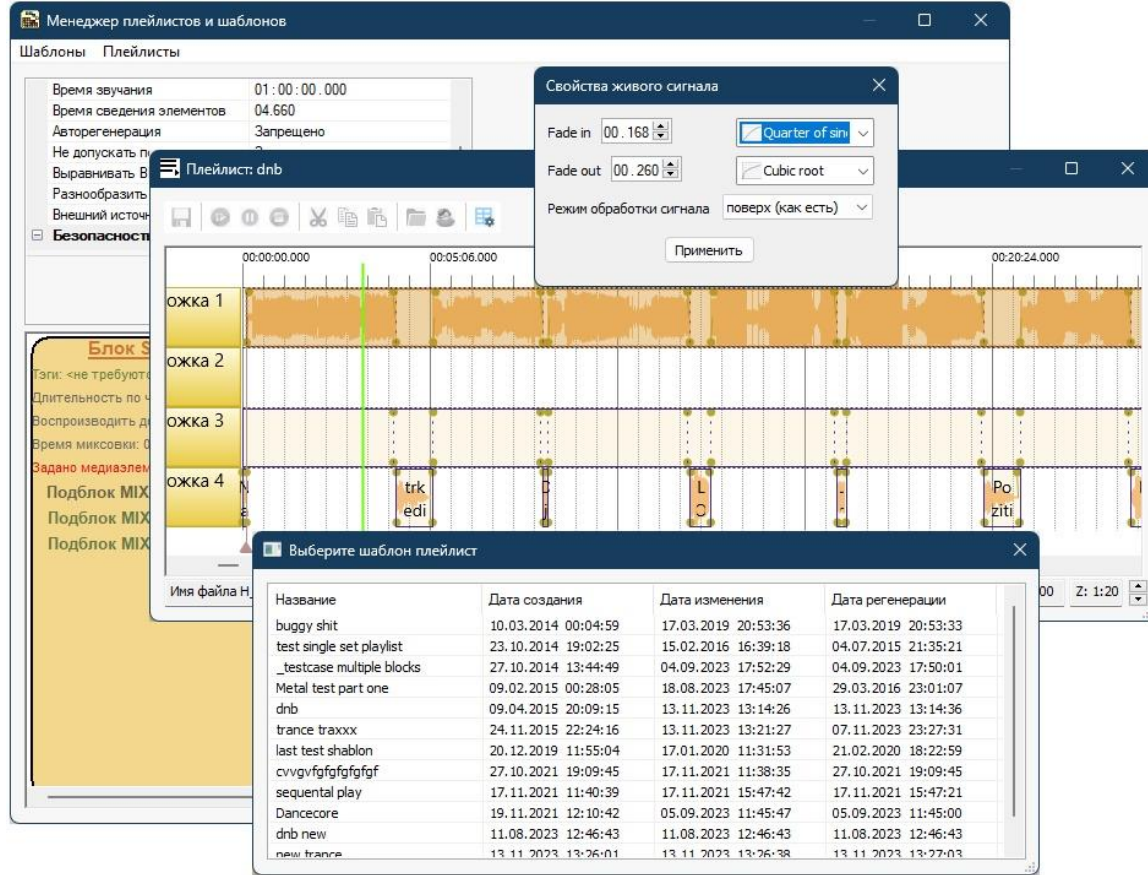

Система позволяет пользователю контролировать происходящее в эфире в реальном времени визуализируя позицию проигрывания в плейлисте.

Каждый плейлист использует четыре независимых проигрывателя с микшированием. Три из них - универсальные. то есть, могут использоваться для размещения любых аудиоматериалов. Четвертый предназначен только для размещения коротких сопутствующих элементов - таких, как джинглы, отбивки, споты, реклама, позывные.

Шаблон задается широким набором характеристик, которые определяет сам пользователь. В соответствии с этими характеристиками система самостоятельно создает плейлист из имеющихся в архиве материалов. Каждый шаблон состоит из блоков.

У каждого шаблона есть свойства, которые пользователь может регулировать по своему усмотрению и которые влияют на его автоматическое использование.

![](_page_9_Picture_160.jpeg)

#### **Возможности выбора элементов в шаблоне**

Свойство «Тип выборки» определяет, каким образом треки будут размещаться внутри блока:

**STATIC**. Задает строгую очередность фонограмм.

 **STATICRAND**. Включает произвольную очередность размещения фонограмм.

 **DYNAMIC**. Задает только тэги, по которым система самостоятельно выберет для проигрывания аудиофайлы из архива используя настраиваемые пользователем слайдеры приоритетов.

Внутри каждого блока существуют специальные типы подблоков, где размещаются – позывные радиостанции, отбивки, джинглы, рекламные ролики и т.д. Эти подблоки бывают 3 типов. При желании, в рамках одного блока можно использовать все 3 типа.

1. **Mixover**. аудиофайлы будут наложены поверх основного звучания блока. Расставляя элементы, можно помещать каждый из них после определенного числа треков из основного блока, либо фиксировано через определенные промежутки времени.

2. **Mixedge**. аудиофайлы будут вставлены в разрыв основного блока. Для оформления разрыва будут использоваться эффекты. Правила расстановки аналогичны предыдущему.

3. **Mixbeth**. аудиофайлы будут расставлены между началом и концом каждого N-го трека. Число N может быть задано в пределах от 1 до бесконечности.

Для некоторых типов подблоков существует возможность вывода «анонсового» джингла в конце и начале подблока (*Pre roll* / *Post roll*).

Многообразие параметров, опций и настроек генератора плейлистов по шаблонам позволит составлять разнообразные плейлисты даже при минимуме материалов.

# **РАДИОСЕТКА**

Радиосетка – это расписание эфирных программ. Система дает возможность программировать сетку вещания заранее на любой срок.

![](_page_10_Picture_95.jpeg)

Каждая позиция в сетке выделена определенным цветом в зависимости от времен суток и дня недели. Дни недели отличаются друг от друга основным цветом, а вечерние часы отличаются от утренних, более светлым тоном.

Радиосетка группируется по четырем временным критериям:

- 1. Всё время вещания
- 2. Месяц
- 3. Неделя
- 4. День

Система предоставляет возможность автоматического продления существующего эфирного расписания на произвольное время вперед. Таким образом единожды запроектированная радиосетка может «растягиваться» вперед самостоятельно вечно.

Радиосетка позволяет создавать «виртуальные» (видимые только на публичном сайте радиостанции) программы скрывая таким образом часть расписания.

# **ГЛОБАЛЬНЫЕ НАСТРОЙКИ СИСТЕМЫ**

![](_page_11_Figure_1.jpeg)

передач в эфире. Флагом включения служит опция в в событии расписании вещания.

Система поддерживает параллельную выдачу мастер-сигнала в 5 наиболее востребованных форматах потоковой передачи плюс вывод на звуковую карту, обеспечивая минимальную задержку:

- MPEG-4 Audio (AAC ATDS),
- MPEG1-Layer III (MP3),
- Vorbis в контейнерах OGG, WebM.
- Ориз в контейнерах OGG, WebM.
- ALSA/OSS/PulseAudio

Мастер сигнал до его попадания на выход проходит пост обработку компрессором с максимайзером приводя к единому стандарту выдаваемый звук.

Все изменения полностью интерактивны и не требуют рестарта всей системы.

Отдельная роль «звукорежиссера» в системе прав, позволяет выделить настройку DSP-обработки финальной и пред-финальной от общей конфигурации системы.

Вывод записи в файл позволяет реализовать сценарии как с «полицейской записью эфира» так и создавать копии для автоматических повторов выбранных

# **СТАТИСТИКА**

![](_page_12_Figure_1.jpeg)

Позволяет, почти в реальном времени, оценить и проанализировать популярность, использование ресурсов радиостанции слушателями, а также создать отчеты опираясь на исторические данные в системе.

В системе предусмотрен десяток уже готовых (pre-defined) отчетов. Новые отчеты добавляются по мере необходимости, а если нужно – доступны к выгрузке и «сырые» данные.

Помимо статистики, система ведет постоянную оценку качества при приеме «живых потоков». Это удобная и порой незаменимая функция позволяет быстро найти «узкое горлышко».

#### Вещатель прямого эфира

![](_page_13_Picture_76.jpeg)

Вещатель - это приложение осуществляющее передачу аудио-сигнала в реальном времени в систему вещания для его дальнейшей обработки и выдачи в эфир. Формат передаваемого сигнала может-быть как сжатый кодеками MP3/OPUS/FLAC/Vorbis/MP4, так и PCM-сигнал без сжатия вообще.

Помимо «фирменных» программ система мимикрирует под стандартное ПО LibShout + Icecast V2. Это означает что живой сигнал может быть быть принят из любой совместимой с этим ПО программы!

«Фирменные» варианты вещателей имеют функцию показывающую в реальном времени промежутки когда оптимальнее всего говорить голосом и моменты когда такие промежутки будут вовсе не слышны слушателям (перекрыты джинглами/позывными радиостанции и т.п.) Визуальная индикация - красной либо зеленой полоской.

Система умеет автоматически поддерживать стабильность сигнала (принося в жертву

задержку) живых источников. Для этой цели она имеет динамический буфер сигнала который, конечно, можно настроить администратору вручную используя интерфейс системы.

Доступны клиенты для передачи живого звука под различные популярные платформы:

- Windows (версия  $>= 7$ )
- Android (версия >= 5.0)
- Linux (ALSA, Kernel >= 2.6)
- WebUI (используя технологии HTML5 на современных броузерах)

Возможны 3 варианта бесшовной работы с живым сигналом:

- Вывод поверх играющего содержимого плейлиста (как есть). Например, для периодического наложения живых комментариев ведущего поверх.
- Вывод перекрывая играющий плейлист, но прерывая сигнал для вставки джинглов и иной важной информации.
- Вывод перекрывая играющий плейлист полностью (замена сигнала плейлиста эфирным сигналом). Возврат на плейлист будет только в случае проблем со связью у источника сигнала.

#### **API системы для расширения и интеграции**

![](_page_14_Picture_85.jpeg)

**SWAPI** – интерфейс программного взаимодействия с системой (Web Service) посредством запросов через HTTP-протокол.

Поддерживается 2 формата обменом информацией: *JSON* и *XML*. В обеих форматах поддерживаются две кодировки передаваемой информации: *UTF-8* и *UTF-16*.

Технически состоит из двух частей: сервис авторизации и получения *токена*. И самих микро-сервисов где используется единожды полученный *токен*.

Все внешние сущности системы (Тонкий и Толстые клиенты, Телеметрия, Вещатель прямого эфира) используют этот открытый интерфейс для взаимодействия с системой.

Простота и удобство интерфейса позволяют быстро интегрировать её с имеющимися системами.